e étails s du odifier r une Image

rrata ۵.

pelure, ıÀ.

The copy flimed here has been reproduced thanks to tha ganarosity of:

> Législature du Québec Québec

The images appearing here are the best quailty poaaibia considaring tha condition and lagibiiity of the original copy and in keeping with the filming contract specifications.

Original copiaa in printad papar eovars ara flimad baginning with tha front covar and anding on the last page with a printed or illustrated impression, or the back cover when appropriate. All other original copies are filmed beginning on the first page with a printed or illustrated impression. and anding on tha laat paga with a printad or illuatratad impraaaion.

The last recorded frame on each microfiche shail contain the symbol —> (meaning "CON-TINUED"), or the symbol  $\nabla$  (meaning "END"). whichever applies.

Maps, plates, charts, etc., may be filmed at different reduction ratios. Those too large to be antiraly includad in ona axpoaura ara filmad baginning in tha uppar laft hand comar. laft to right and top to bottom, as many frames as raquirad. Tha following diagrama illuatrata tha mathod:

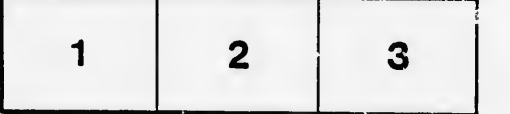

L'axampiaira filmé fut reproduit grâca à ia généroaité da:

> Législature du Québac Québec

Les images suivantes ont été reproduites avec le plus grand soin, compte tenu de la, condition et de la natteté de l'exemplaire filmé, et en conformité avac las conditiona du contrat da filmaga.

Les exemplaires originaux dont la couverture en papier aat imprimée sont filmés en commençant par le premier plat et en terminant soit par la dernière page qui comporte une empreinte d'impreaaion ou d'illustration, soit par le second plat, salon le caa. Tous les autres exemplaires originaux sont filmés en commençant par la première page qui comporte une empreinte d'impreaaion ou d'illustration et en terminant par la dernière page qui comporte une toile empreinte.

Un dee symboles suivants apparaîtra sur la dernière image de chaque microfiche, selon le cas: le symbole —— signifie "A SUIVRE", le<br>symbole V signifie "FIN".

Les cartes, planches, tabieaux, etc., peuvent être filmée à des taux de réduction différents. Lorsque le document est trop grand pour être reproduit en un seul cliché, il est filmé à partir da l'angle supérieur gauche, de gauche à droite, et de haut en bas, en prenant le nombre d'images nécessaire. Les diagrammes suivants iiiuatrant la méthode.

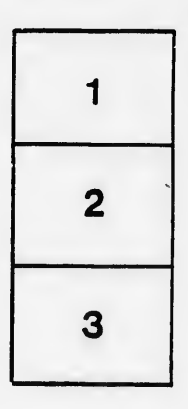

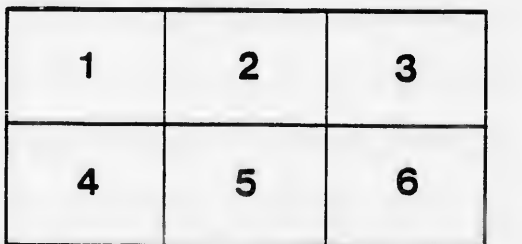